## **The white eggs in ovitraps to monitor Tiger mosquito**

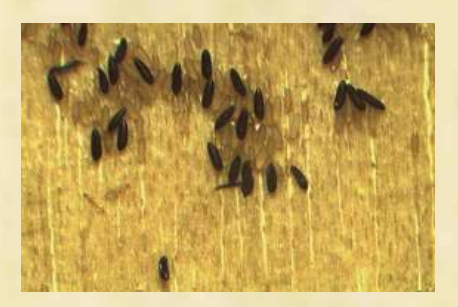

**Drago A. and Martini S.** ENTOSTUDIO snc - Italy.

#### **INTRODUCTION**

The most used tool to monitor the presence of the tiger mosquito is ovitrap. Since the arrival of the tiger mosquito, during the monitoring activity, also other kinds of eggs have been occasionally found on the sticks. Most of them are easy to distinguish (because their shape and size), with the exception of some white – yellowish eggs, up to now unidentified, commonly found in Veneto Region but also present in all Italy. These eggs have the same shape and size of the tiger ones and they normally were defined as tiger mosquito's freshly laid eggs, so that they had no time to get dark.

### **MATERIALS AND METHODS**

During the 2010, 20 ovitraps were used to monitor the population of tiger mosquito in Chioggia, Cona e Cavarzere, in the north – east of Italy. The traps were managed changing the sticks every week for a total of 340 sticks observed. The sticks with white-yellowish eggs were put into basins with rain water and a small quantity of fish food. After three weeks at 24-25 °C the first adults emerged.

#### **RESULTS**

The adults were identified as *Psychoda sp.* (Diptera: Psychodidae). During the monitoring activity 7188 eggs of tiger mosquito were collected while 7242 were the eggs of *Psychoda sp.* found on the sticks.

#### **CONCLUSIONS**

Many field operators still continue to consider the yellowish eggs as *Ae. albopictus*  fresh eggs and this can cause big mistakes in the evaluation of the relative density of the species, in fact our results showed how misunderstanding the counting, the total number just doubled. The pattern of the populations of the two insects is also different, typically bell shaped for the tiger mosquito, with a continue increasing, until a suddenly drop, for *Psychoda sp.* This also can cause a big mistake in organizing the application of insecticide as well as to calculate the risk of transmission of arbovirus.

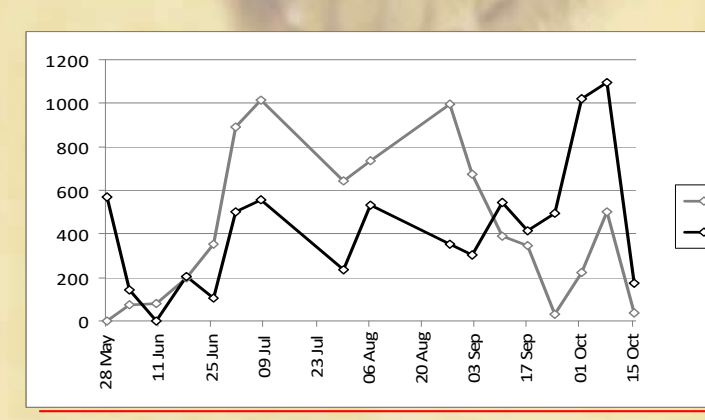

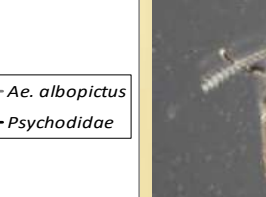

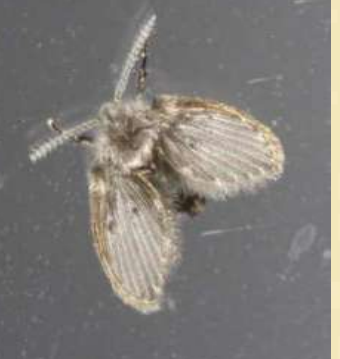

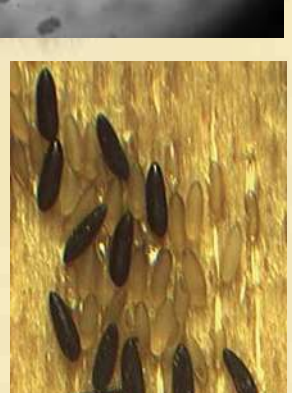

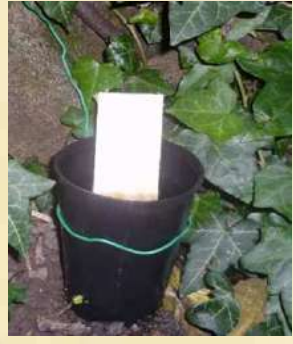

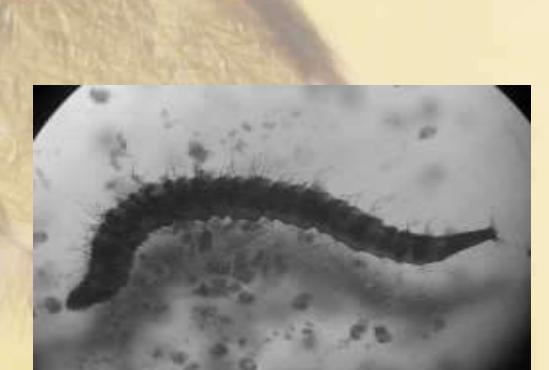

# GEntostudio

www.entostudio.com - info@entostudio.com